# Package 'POMA'

March 30, 2021

Title User-friendly Workflow for Pre-processing and Statistical Analysis of Mass Spectrometry Data

#### Version 1.0.0

Description POMA introduces a structured, reproducible and easy-to-

use workflow for the visualization, pre-processing,

exploratory and statistical analysis of mass spectrometry data. The main aim of POMA is to enable a flexible

data cleaning and statistical analysis processes in one comprehensible and user-

friendly R package. This package also

has a Shiny app version that implements all POMA func-

tions. See https://github.com/pcastellanoescuder/POMAShiny.

License GPL-3

Encoding UTF-8

LazyData true

biocViews MassSpectrometry, Metabolomics, Proteomics, Software, Visualization, Preprocessing, Normalization, ReportWriting

Imports Biobase, broom, caret, clisymbols, ComplexHeatmap, crayon, dplyr,  $e1071$ , ggcorrplot, ggplot2, ggraph, ggrepel, glasso ( $>=$ 1.11), glmnet, impute, knitr, limma, magrittr, mixOmics, MSnbase (>= 2.12), patchwork, plotly, qpdf, randomForest, RankProd (>= 3.14), reshape2, rmarkdown, tibble, tidyr, vegan

**Suggests** BiocStyle, covr, tidyverse, test that  $(>= 2.3.2)$ 

Roxygen list(markdown = TRUE)

RoxygenNote 7.1.1

**Depends**  $R$  ( $>= 4.0$ )

VignetteBuilder knitr

URL <https://github.com/pcastellanoescuder/POMA>

BugReports <https://github.com/pcastellanoescuder/POMA/issues>

git\_url https://git.bioconductor.org/packages/POMA

git\_branch RELEASE\_3\_12

git\_last\_commit 801ae7b

git last commit date 2020-10-27

Date/Publication 2021-03-29

```
Author Pol Castellano-Escuder [aut, cre]
      (<https://orcid.org/0000-0001-6466-877X>),
      Raúl González-Domínguez [aut] (<https://orcid.org/0000-0002-7640-8833>),
      Cristina Andrés-Lacueva [aut] (<https://orcid.org/0000-0002-8494-4978>),
      Alex Sánchez-Pla [aut] (<https://orcid.org/0000-0002-8673-7737>)
```
Maintainer Pol Castellano-Escuder <polcaes@gmail.com>

# R topics documented:

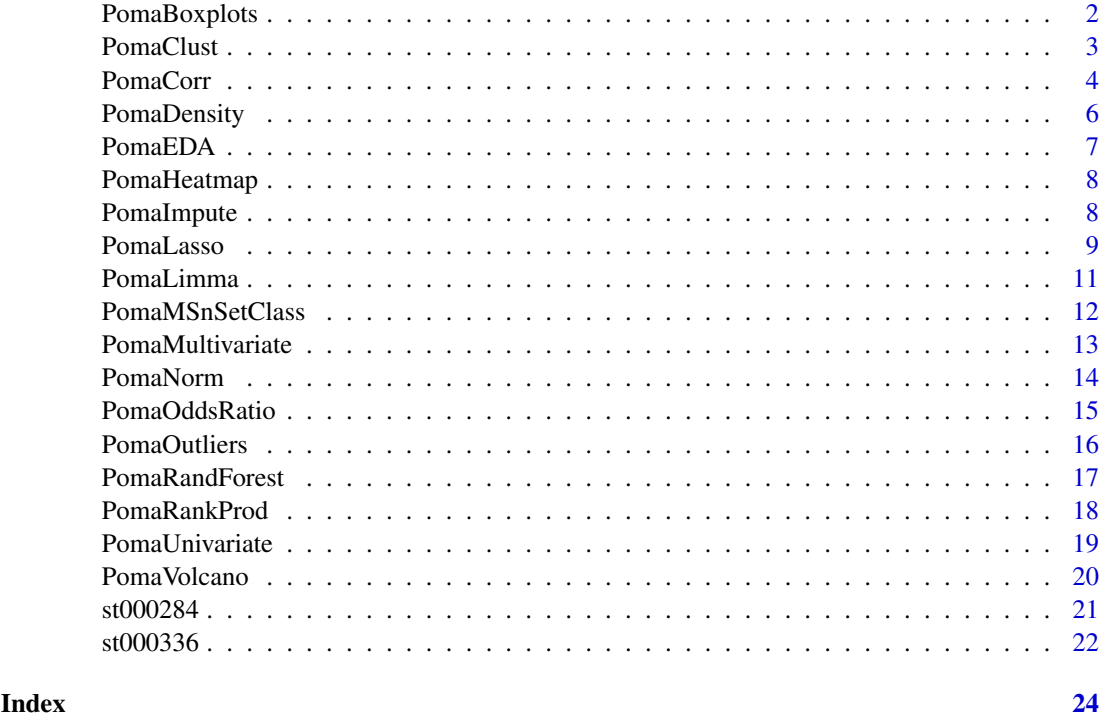

PomaBoxplots *Classical Boxplots*

#### Description

PomaBoxplots() generates a boxplot for subjects or features. This boxplot can help in the comparison between pre and post normalized data and in the "validation" of the normalization process.

```
PomaBoxplots(
  data,
  group = "samples",
  jitter = TRUE,
  feature_name = NULL,
  label_size = 10
)
```
#### <span id="page-2-0"></span>PomaClust 3

#### Arguments

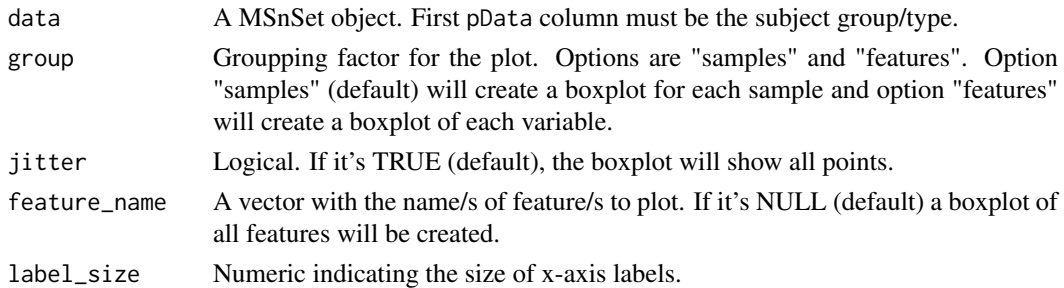

#### Value

A ggplot2 object.

#### Author(s)

Pol Castellano-Escuder

# Examples

```
data("st000284")
# samples
PomaBoxplots(st000284)
# features
PomaBoxplots(st000284, group = "features")
# concrete features
PomaBoxplots(st000284, group = "features",
             feature_name = c("ornithine", "orotate"))
```

```
PomaClust Cluster Analysis
```
### Description

This function performs a classical multidimensional scaling (MDS) using all features in the data and computes a cluster analysis for k clusters. Then, the calculated clusters will be represented on a MDS plot.

```
PomaClust(
  data,
  method = "euclidean",
  k = NA,
  k_{max} = 15,
  show_clusters = TRUE,
  labels = FALSE,
  show_group = FALSE
)
```
# <span id="page-3-0"></span>Arguments

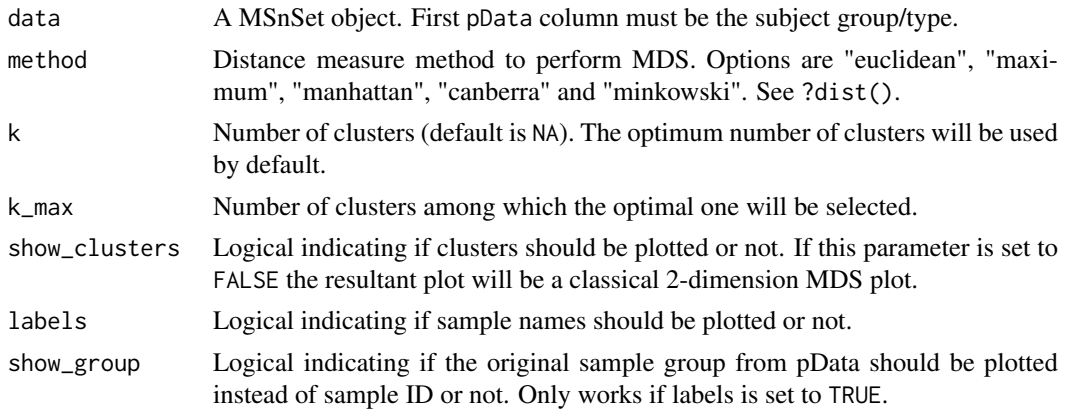

# Value

A list with the results.

# Author(s)

Pol Castellano-Escuder

### Examples

data("st000284")

PomaClust(st000284)

### PomaCorr *Correlation Analysis*

### Description

This function returns different correlation plots (correlogram and network plots) and a table with all pairwise correlations in the data.

```
PomaCorr(
  data,
  method = "pearson",
  shape = "square",
  type = "full",show_corr = FALSE,
  low = "#336B87",
  outline = "white",
 high = "#EAB620",
  label_size = 12,
  corr_type = "cor",
  coeff = 0.7)
```
#### PomaCorr 5

#### Arguments

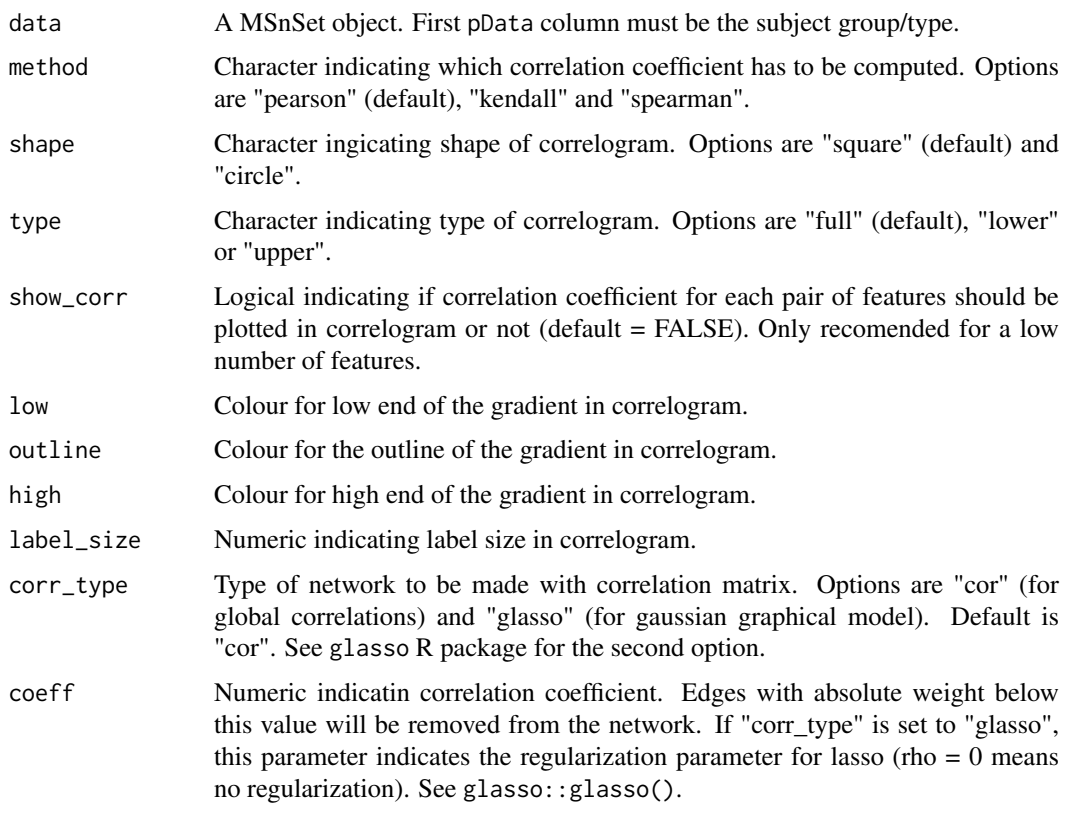

### Value

A list with the results.

# Author(s)

Pol Castellano-Escuder

#### References

Jerome Friedman, Trevor Hastie and Rob Tibshirani (2019). glasso: Graphical Lasso: Estimation of Gaussian Graphical Models. R package version 1.11. https://CRAN.R-project.org/package=glasso

### Examples

```
data("st000284")
```

```
# pearson correlation
PomaCorr(st000284)$correlations
PomaCorr(st000284)$corrplot
```

```
# gaussian graphical model
# library(ggraph)
# PomaCorr(st000284, corr_type = "glasso")
```
<span id="page-5-0"></span>

### Description

PomaDensity() generates a density plot of not normalized and normalized MS data. This plot can help in the comparison between pre and post normalized data and in the "validation" of the normalization process.

### Usage

```
PomaDensity(data, group = "samples", feature_name = NULL)
```
# Arguments

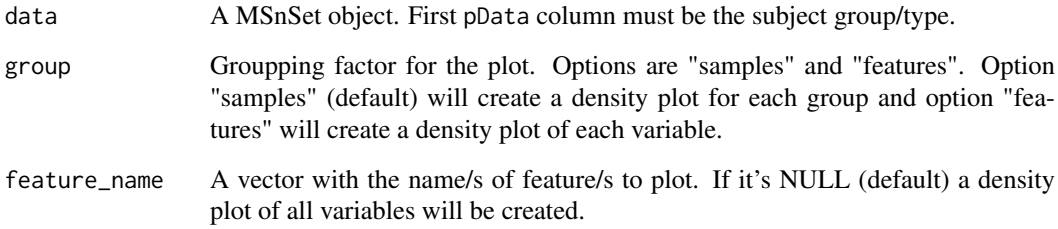

#### Value

A ggplot2 object.

#### Author(s)

Pol Castellano-Escuder

### Examples

```
data("st000284")
```

```
# samples
PomaDensity(st000284)
```

```
# features
```

```
# concrete features
PomaDensity(st000284, group = "features",
            feature_name = c("ornithine", "orotate"))
```
PomaDensity(st000284, group = "features")

<span id="page-6-0"></span>

# Description

This function automatically generates a PDF report with different exploratory plots and tables from an MSnSet object.

# Usage

```
PomaEDA(
  data,
  imputation = "knn",
  normalization = "log_pareto",
  clean_outliers = TRUE,
  coeff_outliers = 1.5,
  username = "Username"
\lambda
```
# Arguments

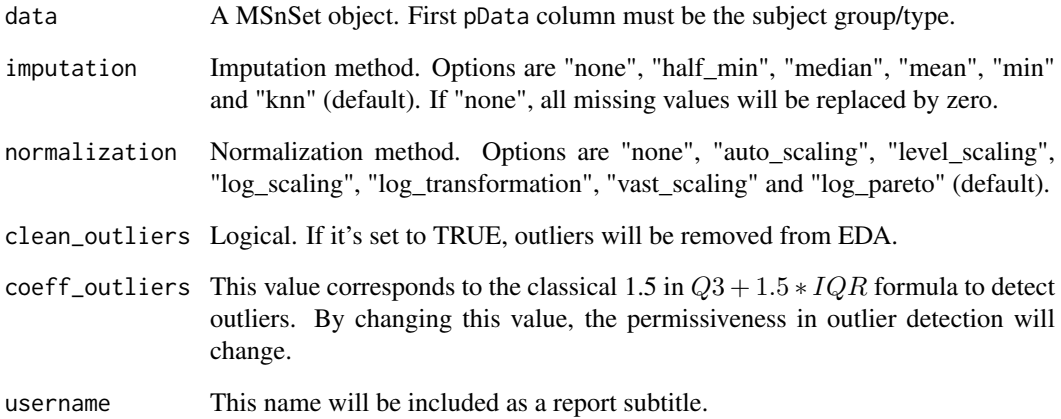

# Value

An exploratory data analysis PDF report.

# Author(s)

Pol Castellano-Escuder

<span id="page-7-0"></span>

### Description

This function returns a basic heatmap plot made with base R.

### Usage

```
PomaHeatmap(
  data,
  sample_names = TRUE,
  feature_names = FALSE,
  show_legend = TRUE
)
```
### Arguments

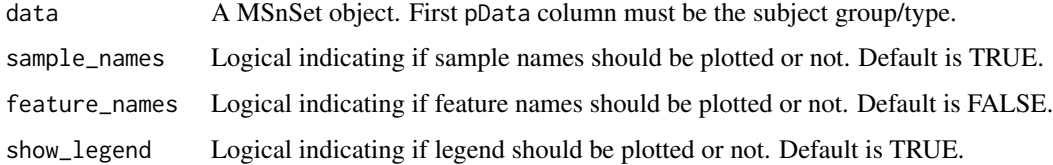

#### Value

A heatmap.

# Author(s)

Pol Castellano-Escuder

### Examples

```
data("st000284")
```
st000284 %>% PomaNorm() %>% PomaHeatmap()

PomaImpute *Collettion of Imputation Methods for Mass Spectrometry Data*

### Description

PomaImpute() offers different methods to impute missing values in MS data.

#### <span id="page-8-0"></span>PomaLasso 9

#### Usage

```
PomaImpute(
  data,
  ZerosAsNA = FALSE,
  RemoveNA = TRUE,
  cutoff = 20,
  method = "knn"
)
```
#### Arguments

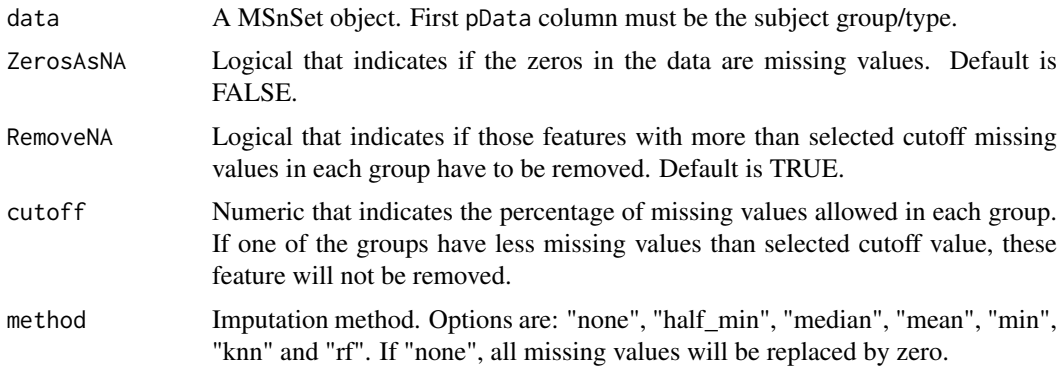

#### Value

A MSnSet object with cleaned data.

#### Author(s)

Pol Castellano-Escuder

#### References

Armitage, E. G., Godzien, J., Alonso-Herranz, V., López-Gonzálvez, Á., & Barbas, C. (2015). Missing value imputation strategies for metabolomics data. Electrophoresis, 36(24), 3050-3060.

### Examples

```
data("st000336")
```

```
PomaImpute(st000336, method = "knn")
```
PomaLasso *Lasso, Ridge and Elasticnet Regularized Generalized Linear Models for Binary Outcomes*

#### Description

PomaLasso() is an implementation of the lasso, ridge and elasticnet regression from glmnet package for binary outcomes.

# Usage

```
PomaLasso(
  data,
  alpha = 1,
  ntest = NULL,
  nfolds = 10,
  lambda = NULL,labels = FALSE
)
```
# Arguments

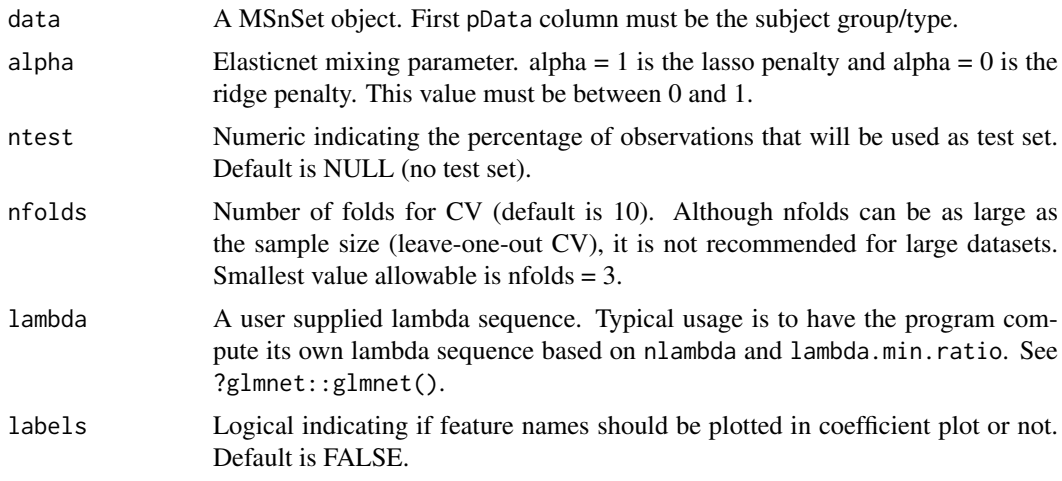

# Value

A list with all results including plots, data frames and the resulting prediction model.

# Author(s)

Pol Castellano-Escuder

#### References

Jerome Friedman, Trevor Hastie, Robert Tibshirani (2010). Regularization Paths for Generalized Linear Models via Coordinate Descent. Journal of Statistical Software, 33(1), 1-22. URL http://www.jstatsoft.org/v33/i01/.

### Examples

```
data("st000336")
# lasso
st000336 %>%
  PomaImpute() %>%
  PomaNorm() %>%
  PomaOutliers() %>%
```
# elasticnet

PomaLasso()

#### <span id="page-10-0"></span>PomaLimma 11

```
st000336 %>%
 PomaImpute() %>%
 PomaNorm() %>%
 PomaOutliers() %>%
 PomaLasso(alpha = 0.5)
# ridge
st000336 %>%
 PomaImpute() %>%
 PomaNorm() %>%
 PomaOutliers() %>%
  PomaLasso(alpha = 0)
```
PomaLimma *Implementation of limma R Package on Mass Spectrometry Data*

# Description

PomaLimma() uses the classical limma package for MS data.

# Usage

```
PomaLimma(
  data,
  contrast = NULL,
  covariates = FALSE,
  adjust = "fdr",
  cutoff = NULL
\lambda
```
### Arguments

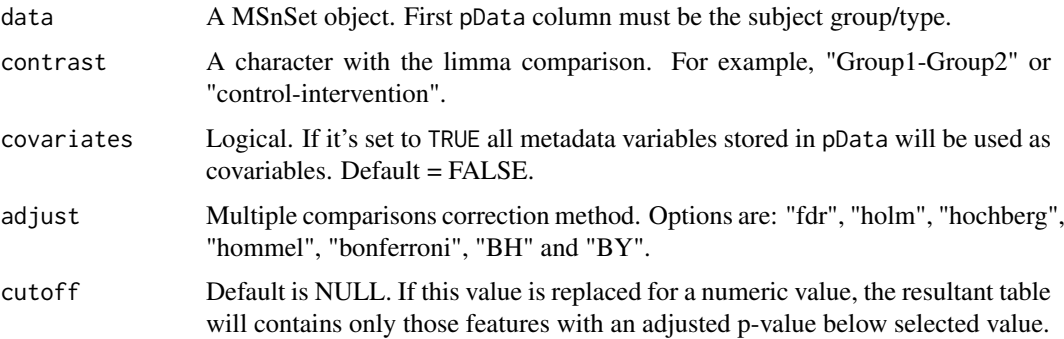

# Value

A data frame with limma results.

# Author(s)

Pol Castellano-Escuder

#### <span id="page-11-0"></span>References

Matthew E. Ritchie, Belinda Phipson, Di Wu, Yifang Hu, Charity W. Law, Wei Shi, Gordon K. Smyth, limma powers differential expression analyses for RNA-sequencing and microarray studies, Nucleic Acids Research, Volume 43, Issue 7, 20 April 2015, Page e47, https://doi.org/10.1093/nar/gkv007

# Examples

```
data("st000284")
st000284 %>%
  PomaNorm() %>%
  PomaLimma(contrast = "Healthy-CRC", adjust = "fdr")
```
PomaMSnSetClass *Convert data frames to a MSnSet Object*

#### Description

This function converts data frame objects to a MSnSet object.

#### Usage

PomaMSnSetClass(target, features)

### Arguments

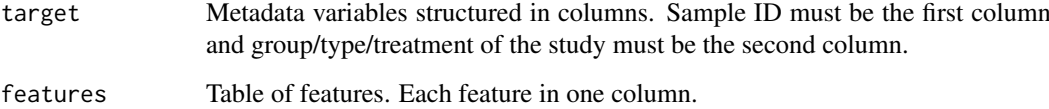

#### Value

A MSnSet object.

#### Author(s)

Pol Castellano-Escuder

#### References

Laurent Gatto and Kathryn S. Lilley. MSnbase - an R/Bioconductor package for isobaric tagged mass spectrometry data visualization, processing and quantitation. Bioinformatics 28, 288-289 (2012).

#### <span id="page-12-0"></span>PomaMultivariate 13

#### Examples

```
data(iris)
# create target: two column (or more) data frame with IDs and Group factor
target <- data.frame(ID = 1:150, Group = iris$Species)
# create features: p column data frame (or matrix) with features
features <- iris[,1:4]
# create an MSnSet object with POMA
object <- PomaMSnSetClass(target = target, features = features)
```
PomaMultivariate *Multivariate Statistical Methods for Mass Spectrometry Data*

#### Description

PomaMultivariate() allows users to perform different multivariate statistical analysis on MS data.

# Usage

```
PomaMultivariate(
  data,
  method = "pca",components = 5,
  center = FALSE,
  scale = FALSE,
  labels = FALSE,
  load_length = 1,
  ellipse = TRUE,
  validation = "Mfold",
  folds = 5,
  nrepeat = 10,
  vip = 1.5,
  num_features = 10
)
```
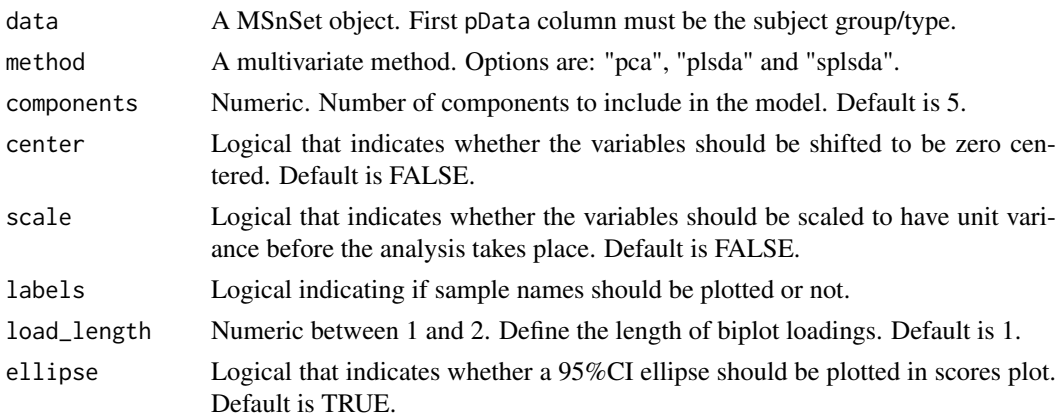

<span id="page-13-0"></span>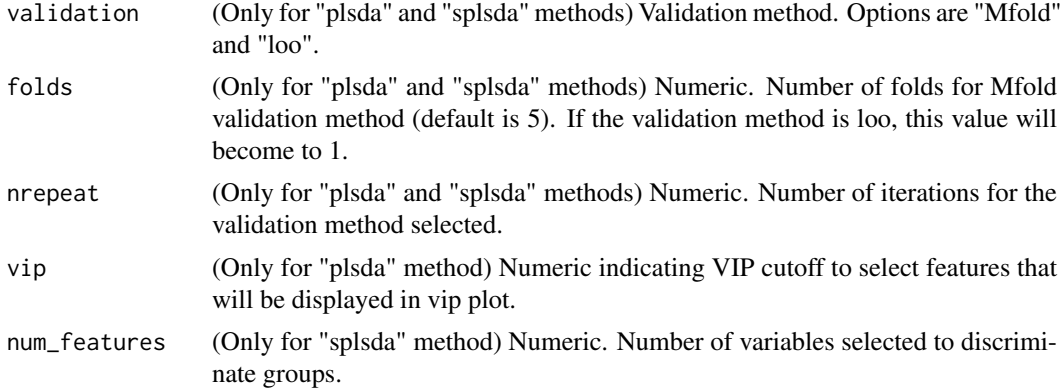

# Value

A list with all results for multivariate statistical analysis including plots and data frames.

#### Author(s)

Pol Castellano-Escuder

#### Examples

```
data("st000336")
# PCA
st000336 %>%
  PomaImpute() %>%
  PomaNorm() %>%
  PomaOutliers() %>%
  PomaMultivariate(method = "pca")
# PLSDA
st000336 %>%
  PomaImpute() %>%
  PomaNorm() %>%
  PomaOutliers() %>%
  PomaMultivariate(method = "plsda", vip = 1)
# sPLSDA
st000336 %>%
  PomaImpute() %>%
  PomaNorm() %>%
  PomaOutliers() %>%
  PomaMultivariate(method = "splsda")
```
PomaNorm *Collection of Normalization Methods for Mass Spectrometry Data*

#### Description

PomaNorm() offers different methods to normalize MS data. This function contains both centering and scaling functions to normalize the data.

#### <span id="page-14-0"></span>PomaOddsRatio 15

#### Usage

```
PomaNorm(data, method = "log_pareto", round = 3)
```
# Arguments

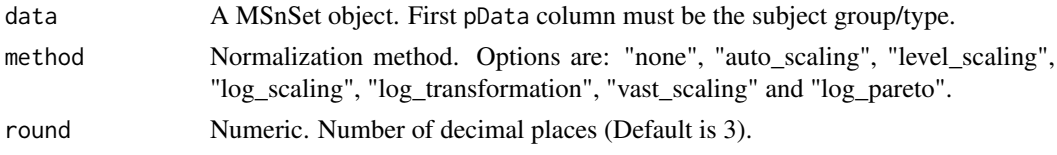

# Value

A MSnSet object with normalized data.

# Author(s)

Pol Castellano-Escuder

### References

van den Berg, R. A., Hoefsloot, H. C., Westerhuis, J. A., Smilde, A. K., & van der Werf, M. J. (2006). Centering, scaling, and transformations: improving the biological information content of metabolomics data. BMC genomics, 7(1), 142.

#### Examples

data("st000284")

PomaNorm(st000284, method = "log\_pareto")

PomaOddsRatio *Logistic Regression Model Odds Ratios*

# Description

PomaOddsRatio() calculates the Odds Ratios for each feature from a logistic regression model using the binary outcome (group/type must be a binary factor) as a dependent variable.

#### Usage

```
PomaOddsRatio(data, feature_name = NULL, covariates = FALSE, showCI = TRUE)
```
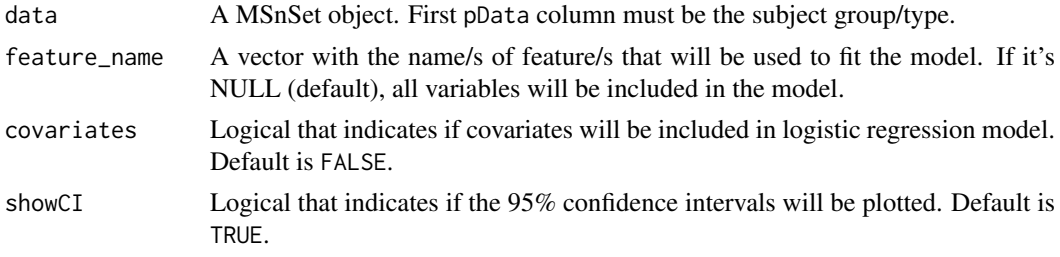

# Value

A data frame with the Odds Ratios for all features with their 95% confidence intervals and a ggplot2 object.

# Author(s)

Pol Castellano-Escuder

# Examples

```
data("st000336")
st000336 %>%
  PomaImpute() %>%
  PomaNorm() %>%
  PomaOddsRatio(feature_name = c("glutamic_acid", "glutamine",
                                 "glycine", "histidine"))
```
PomaOutliers *Remove and Analyze Outliers*

### Description

This function allows users to analyze outliers by different plots and remove them from an MSnSet object.

### Usage

```
PomaOutliers(
  data,
  do = "clean",method = "euclidean",
  type = "median",
  coef = 1.5,
  labels = FALSE
\lambda
```
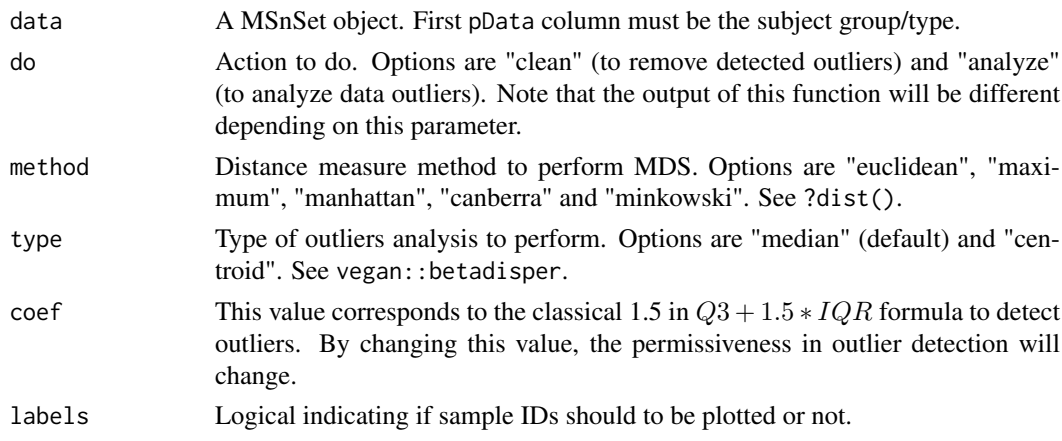

<span id="page-15-0"></span>

#### <span id="page-16-0"></span>PomaRandForest 17

# Value

A MSnSet object with cleaned data or different exploratory plots for the detailed analysis of outliers (depending on "do" parameter).

# Author(s)

Pol Castellano-Escuder

# Examples

```
data("st000336")
# clean outliers
st000336 %>%
 PomaImpute() %>%
 PomaNorm() %>%
 PomaOutliers()
# analyze outliers
st000336 %>%
 PomaImpute() %>%
  PomaNorm() %>%
  PomaOutliers(do = "analyze")
```
PomaRandForest *Classification Random Forest for Mass Spectrometry Data*

#### Description

PomaRandForest() allows users to perform a classification Random Forest with a MS data matrix using the classical randomForest R package.

#### Usage

```
PomaRandForest(
  data,
  ntest = 20,
  ntree = 500,
  mtry = floor(sqrt(ncol(t(Biobase::exprs(data))))),
 nodesize = 1,
  nvar = 20\lambda
```
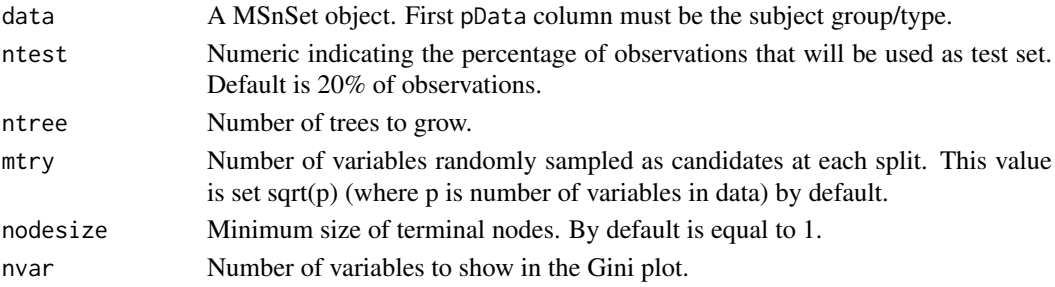

#### <span id="page-17-0"></span>Value

A list with all results for Random Forest including plots and data frames.

#### Author(s)

Pol Castellano-Escuder

#### References

A. Liaw and M. Wiener (2002). Classification and Regression by randomForest. R News 2(3), 18–22.

# Examples

data("st000336")

```
st000336 %>%
 PomaImpute() %>%
 PomaRandForest()
```
PomaRankProd *Rank Product/Rank Sum Analysis for Mass Spectrometry Data*

### Description

PomaRankProd() performs the Rank Product method to identify differential feature concentration/intensity.

#### Usage

```
PomaRankProd(
  data,
  logged = TRUE,logbase = 2,
  paired = NA,
  cutoff = 0.05,
  method = "pfp")
```
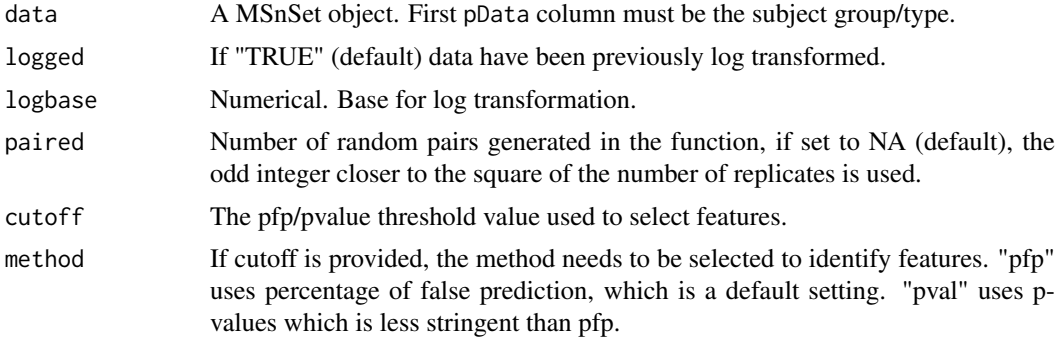

#### <span id="page-18-0"></span>PomaUnivariate 19

# Value

A list with all results for Rank Product analysis including tables and plots.

#### Author(s)

Pol Castellano-Escuder

#### References

Breitling, R., Armengaud, P., Amtmann, A., and Herzyk, P.(2004) Rank Products: A simple, yet powerful, new method to detect differentially regulated genes in replicated microarray experiments, FEBS Letter, 57383-92

Hong, F., Breitling, R., McEntee, W.C., Wittner, B.S., Nemhauser, J.L., Chory, J. (2006). RankProd: a bioconductor package for detecting differentially expressed genes in meta-analysis Bioinformatics. 22(22):2825-2827

Del Carratore, F., Jankevics, A., Eisinga, R., Heskes, T., Hong, F. & Breitling, R. (2017). RankProd 2.0: a refactored Bioconductor package for detecting differentially expressed features in molecular profiling datasets. Bioinformatics. 33(17):2774-2775

PomaUnivariate *Univariate Statistical Methods for Mass Spectrometry Data*

#### Description

PomaUnivariate() allows users to perform different univariate statistical analysis on MS data.

# Usage

```
PomaUnivariate(
  data,
  covariates = FALSE,
  method = "ttest",
  paired = FALSE,
  var_equal = FALSE,
  adjust = "fdr")
```
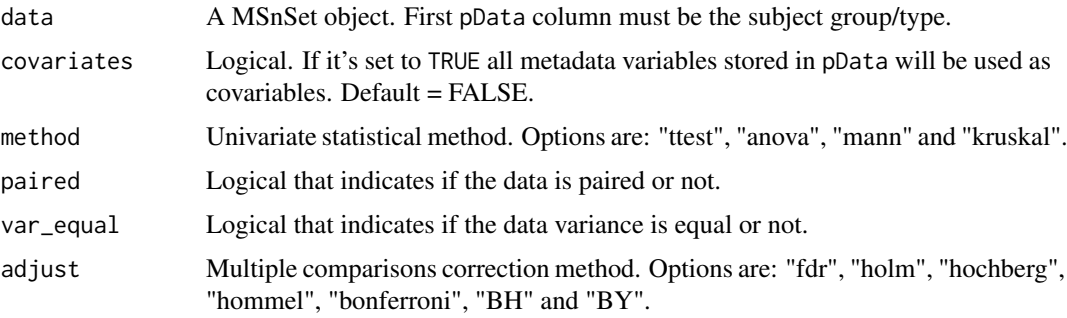

# Value

A data frame with results.

#### Author(s)

Pol Castellano-Escuder

# Examples

```
data("st000336")
data("st000284")
# ttest
st000336 %>%
 PomaImpute() %>%
 PomaNorm() %>%
 PomaOutliers() %>%
 PomaUnivariate(method = "ttest")
# ANOVA
st000284 %>%
 PomaImpute() %>%
 PomaNorm() %>%
 PomaOutliers() %>%
  PomaUnivariate(method = "anova")
```
PomaVolcano *Volcano Plot*

#### Description

PomaVolcano() generates a volcano plot from the PomaUnivariate(method = "ttest") result. The data can't have negative values.

```
PomaVolcano(
  data,
  pval = "raw",pval_cutoff = 0.05,
  adjust = "fdr",log2FC = 0.6,
  xlim = 2,
  labels = FALSE,
  paired = FALSE,
  var_equal = FALSE,
  interactive = FALSE,
  plot_title = TRUE
)
```
<span id="page-19-0"></span>

#### <span id="page-20-0"></span>st000284 21

#### Arguments

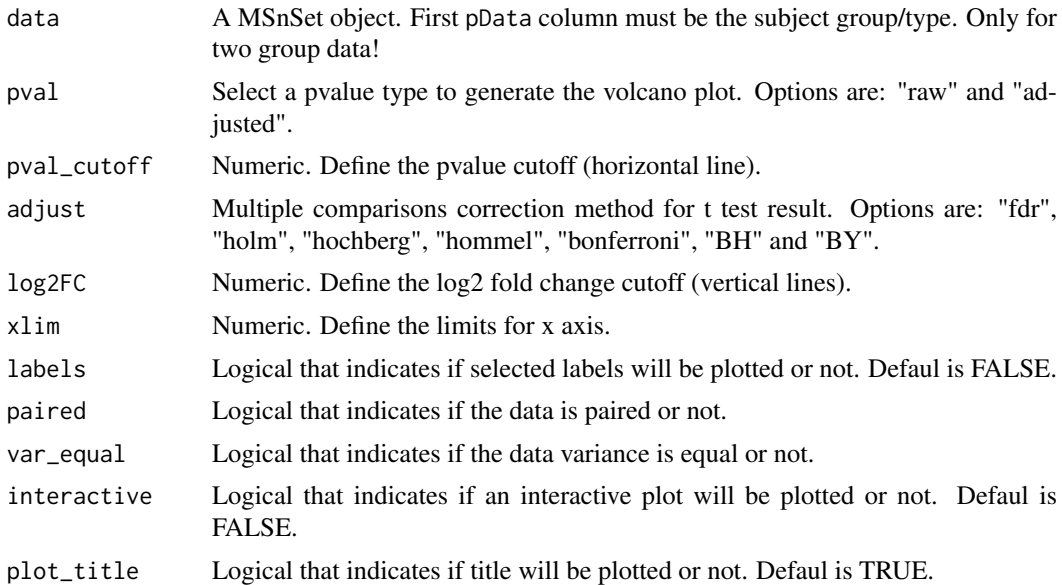

# Value

A ggplot2 object.

#### Author(s)

Pol Castellano-Escuder

#### Examples

```
data("st000336")
st000336 %>%
```

```
PomaImpute() %>%
PomaVolcano()
```
st000284 *Colorectal Cancer Detection Using Targeted Serum Metabolic Profiling*

### Description

Colorectal cancer (CRC) is one of the most prevalent and deadly cancers in the world. Despite an expanding knowledge of its molecular pathogenesis during the past two decades, robust biomarkers to enable screening, surveillance, and therapy monitoring of CRC are still lacking. In this study, we present a targeted liquid chromatography-tandem mass spectrometry-based metabolic profiling approach for identifying biomarker candidates that could enable highly sensitive and specific CRC detection using human serum samples. In this targeted approach, 158 metabolites from 25 metabolic pathways of potential significance were monitored in 234 serum samples from three groups of patients (66 CRC patients, 76 polyp patients, and 92 healthy controls). Partial least squares-discriminant analysis (PLS-DA) models were established, which proved to be powerful

for distinguishing CRC patients from both healthy controls and polyp patients. Receiver operating characteristic curves generated based on these PLS-DA models showed high sensitivities (0.96 and 0.89, respectively, for differentiating CRC patients from healthy controls or polyp patients); good specificities (0.80 and 0.88), and excellent areas under the curve (0.93 and 0.95) were also obtained. Monte Carlo cross validation (MCCV) was also applied, demonstrating the robust diagnostic power of this metabolic profiling approach.

#### Usage

st000284

#### Format

A MSnSet object: 224 samples, 113 metabolites, 4 covariables and 3 groups (CRC, Healthy and Polyp).

metabolites 113 serum metabolites.

covariables Age at consent, Gender, Smoking Condition and Alcohol Consumption.

#### Source

[https://www.metabolomicsworkbench.org/data/DRCCMetadata.php?Mode=Study&StudyID=S](https://www.metabolomicsworkbench.org/data/DRCCMetadata.php?Mode=Study&StudyID=ST000284&StudyType=MS&ResultType=1%20target=_blank)T000284& [StudyType=MS&ResultType=1%20target=\\_blank](https://www.metabolomicsworkbench.org/data/DRCCMetadata.php?Mode=Study&StudyID=ST000284&StudyType=MS&ResultType=1%20target=_blank)

#### References

Colorectal Cancer Detection Using Targeted Serum Metabolic Profiling, J. Proteome. Res., 2014, 13, 4120-4130.

st000336 *Targeted LC/MS of urine from boys with DMD and controls*

#### Description

Duchenne Muscular Dystrophy (DMD) is an X-linked recessive form of muscular dystrophy that affects males via a mutation in the gene for the muscle protein, dystrophin. Progression of the disease results in severe muscle loss, ultimately leading to paralysis and death. Steroid therapy has been a commonly employed method for reducing the severity of symptoms. This study aims to quantify the urine levels of amino acids and organic acids in patients with DMD both with and without steroid treatment. Track the progression of DMD in patients who have provided multiple urine samples.

#### Usage

st000336

# Format

A MSnSet object: 57 samples, 31 metabolites, 1 covariable and 2 groups (Controls and DMD).

metabolites 31 urine metabolites.

covariables Steroid status.

<span id="page-21-0"></span>

#### st000336 23

# Source

[https://www.metabolomicsworkbench.org/data/DRCCMetadata.php?Mode=Study&DataMode=](https://www.metabolomicsworkbench.org/data/DRCCMetadata.php?Mode=Study&DataMode=AllData&StudyID=ST000336&StudyType=MS&ResultType=1#DataTabs) [AllData&StudyID=ST000336&StudyType=MS&ResultType=1#DataTabs](https://www.metabolomicsworkbench.org/data/DRCCMetadata.php?Mode=Study&DataMode=AllData&StudyID=ST000336&StudyType=MS&ResultType=1#DataTabs)

# <span id="page-23-0"></span>Index

∗ datasets st000284, [21](#page-20-0) st000336, [22](#page-21-0) PomaBoxplots, [2](#page-1-0) PomaClust, [3](#page-2-0) PomaCorr, [4](#page-3-0) PomaDensity, [6](#page-5-0) PomaEDA, [7](#page-6-0) PomaHeatmap, [8](#page-7-0) PomaImpute, [8](#page-7-0) PomaLasso, [9](#page-8-0) PomaLimma, [11](#page-10-0) PomaMSnSetClass, [12](#page-11-0) PomaMultivariate, [13](#page-12-0) PomaNorm, [14](#page-13-0) PomaOddsRatio, [15](#page-14-0) PomaOutliers, [16](#page-15-0) PomaRandForest, [17](#page-16-0) PomaRankProd, [18](#page-17-0) PomaUnivariate, [19](#page-18-0) PomaVolcano, [20](#page-19-0)

st000284, [21](#page-20-0) st000336, [22](#page-21-0)